## RAČUNALNO RAZMIŠLJANJE I PROGRAMIRANJE

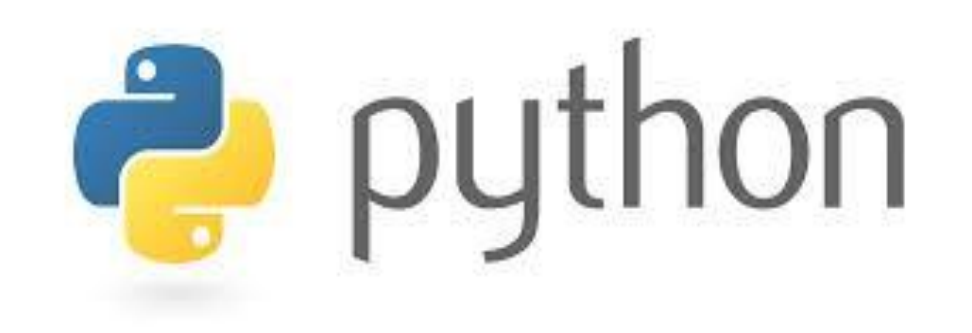

#### PROGRAMSKI JEZIK PYTHON

Verzija za instalaciju na računalo:

<https://www.python.org/downloads/>

Online interaktivno sučelje:

<https://www.python.org/shell/>

#### TIPOVI PODATAKA I VARIJABLE

• Osnovni tipovi podataka u Pythonu:

Cijeli brojevi – **int**

Logički – **bool**

Decimalni brojevi – **float**

Brojčani tip podataka

Znakovni niz - **string**

#### ZNAKOVNI NIZ - string

- Sastoji se od niza znakova poredanih zadanim redoslijedom
- Svaki znak unutar niza ima svoje mjesto u nizu (indeks)
- Prvi element niza u programskom jeziku Python ima uvijek indeks 0

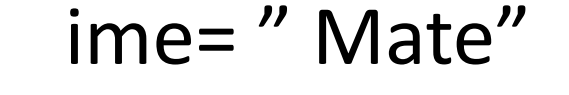

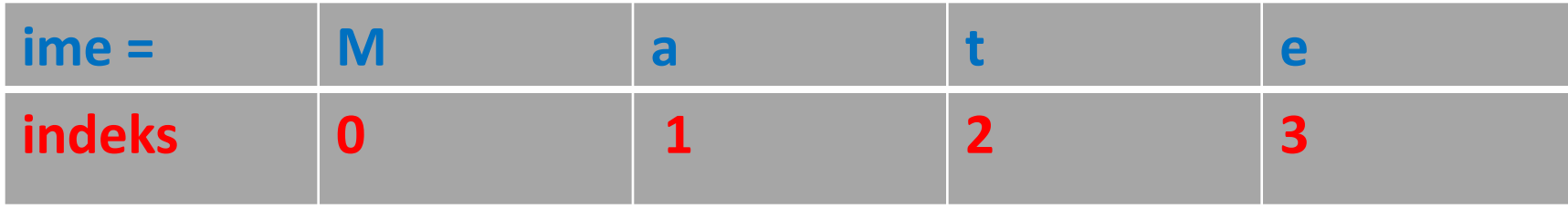

Pojedini element niza možemo dohvatiti na način da uz ime niza unutar uglatih zagrada upišemo njegov indeks: npr. ime [2] dohvatit će znak 't'

1. Napiši program koji ispisuje koliko ima znakova u riječi informatika , te koliko puta se znak 'a 'ponavlja.

```
rijec= 'informatika'
brojac=0
[for i in range (len(rijec)):
    if rijec[i] =='a':brojac=brojac+1 #ako je ispunjen uvjet uvećaj brojač za 1
print ('Broj znakova u riječi', rijec, 'je:', len (rijec))
print ('Slovo a se ponavlja', brojac, 'puta.')
```
2. Napiši program koji ispisuje koliko ima riječi u rečenici.

```
recenica= 'informatika 7. razred'
brojac=0
for i in range (len(recenica)):
   if recenica[i]==' ': #ispitujemo da li postoji razmak
        brojac=brojac+1 #ako je ispunjen uvjet uvećaj brojač za 1
print ('Rečenica:', recenica,'ima', brojac+1,'riječi.')
```
### NIZOVI PODATAKA - LISTE

- Niz jednodimenzionalna linearna struktura istih ili različitih tipova podataka
- Elementima liste pristupamo indeksima (isto kao i za znakovni niz)

 $niz = [2,-3, 4, 0]$ 

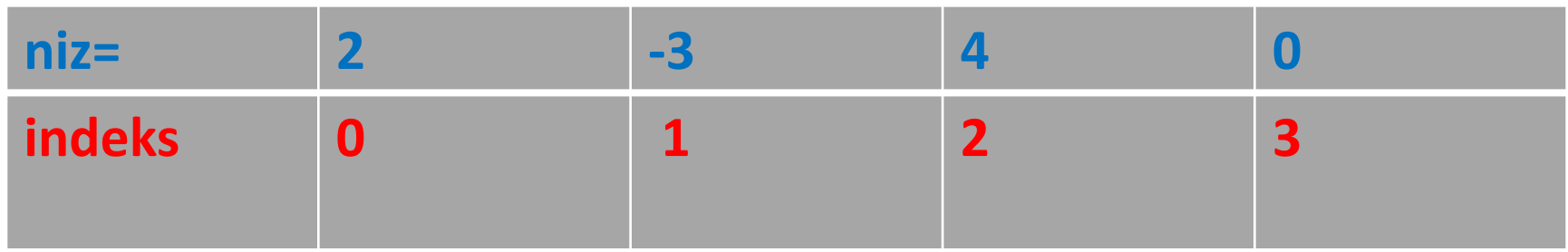

Pojedini element niza možemo dohvatiti na način da uz ime niza unutar uglatih zagrada upišemo njegov indeks: npr. niz [1] dohvatit će broj -3

## FUNKCIJE I METODE ZA RAD S LISTAMA

- **len** (**ime niza**) -> funkcija koja vraća veličinu (broj elemenata) niza
- **min** (**ime niza**) -> funkcija koja vraća najmanji element niza
- **max** (**ime niza**) -> funkcija koja vraća najveći element niza
- **sum** (**ime niza**) -> funkcija koja vraća zbroj svih elemenata liste
- **sorted**(**ime niza**) -> funkcija koja sortira elemente niza od manjih prema većim

```
>>> niz = [-3, 4, 0, 9, 7]\gg len (niz)
5
\gg min (niz)
-3>> max (niz)
9
\gg sum (niz)
17\gg sorted (niz)
 -3, 0, 4, 7,
```
## FUNKCIJE I METODE ZA RAD S LISTAMA

• **imeniza.append(x)** -> metoda koja dodaje element x na kraj postojeće liste

 $>> \text{niz}=[1,2,3]$  $>>x=-5$  $>> \n *niz* . *append(x)*$  $\gg$   $\rightarrow$   $\rightarrow$   $\rightarrow$  $\begin{bmatrix} 1 & 2 & 3 & -5 \end{bmatrix}$ >>> prazan niz=[]  $>>$   $x=10$  $\gg$  prazan niz.append(x) >>> prazan niz  $[10]$ 

3. Napiši program koji ispisuje prosječnu ocjenu od ocjena : 5,4,5,3,3,4,5,4,5,4,5,2,5

```
ocjene = [5, 4, 5, 3, 3, 4, 5, 4, 5, 4, 5, 2, 5]#1.Pristupsuma=0for i in range (len(ocjene)):
    suma = suma + occjene[i]print ('Prosjek ocjena:', suma/len(ocjene))
\#2.\text{Pristup - korištenjem funkcije sum}print ('Prosjek ocjena:', sum (ocjene) / len (ocjene) )
```
4. Napiši program (bez korištenja ugrađenih funkcija ) koji ispisuje najmanji i najveći element niza.

```
niz=[7,5,0,10,-3,2]##################Najmanji element niza
minimum = niz[0]for i in range (6):
    if minimum > niz[i]:
        minimum = niz[i]print ('Najmanji element niza:', minimum)
####################Najveći element niza
{{\tt masksimum =} \nmid z[0]}for i in range (6):
    if maksimum \langle niz[i]:
        {{\tt masksimum=}niz[i]}print ('Najveći element niza:', maksimum)
```
## Funkcije u Pythonu (potprogrami)

- Potprogram (funkcija) je zasebni dio programskog *koda* koji se može pozivati s različitih mjesta u programu.
- Svaki potprogram ima naziv i argumente
- Argumenti su vrijednosti koji se prosljeđuju potprogramu kao parametri, ulazne vrijednosti za izračun.

#### Definiranje funkcije

def naziv\_funkcije (parametri) blok naredbi *return* vrijednost

#### Vrste

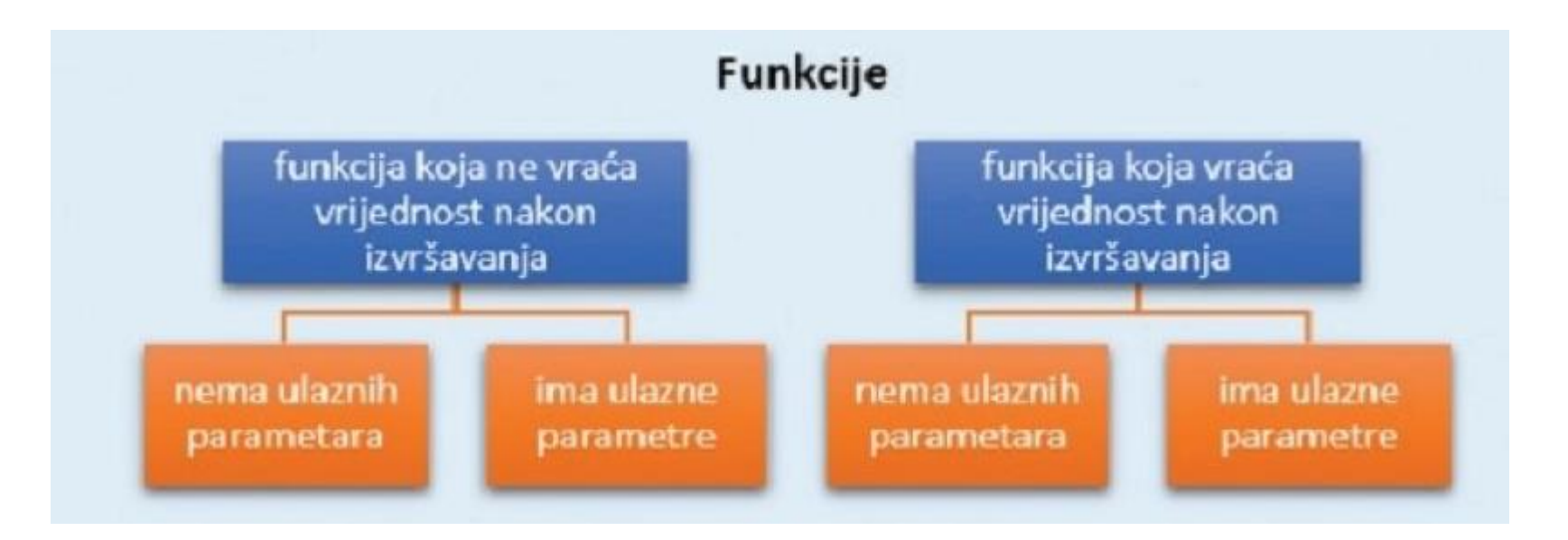

## 1. Bez ulaznih parametara i bez vraćanja vrijednosti

```
def pravokutnik ():
    a=int(input('Unesi duljinu stanice a:'))
   b=int(input('Unesi duljinu stanice b:'))
   povrsina=a*b
   print ('Površina pravokutnika je:', povrsina)
for i in range (5):
```

```
pravokutnik()
```
## 2. Bez ulaznih parametara i s vraćanjem vrijednosti

```
\det pravokutnik ():
    povrsina=a*b
    return povrsina
for i in range (5):
    a=int (input('Unesi duljinu stanice a:'))b=int(input('Unesi duljinu stanice b:'))
    print ('Površina pravokutnika je:', pravokutnik())
```
# SORTIRANJE PODATAKA

### SORTIRANJE

- Jedan od važnijih koncepata računarstva
- Sortiranje podrazumijeva uređenje niza podataka, npr:
- uređenje brojeva : silazno (veće prema manjem), uzlazno (manje prema većem)
- uređenje niza znakova npr. abecedni redoslijed

Primjer primjene sortiranja

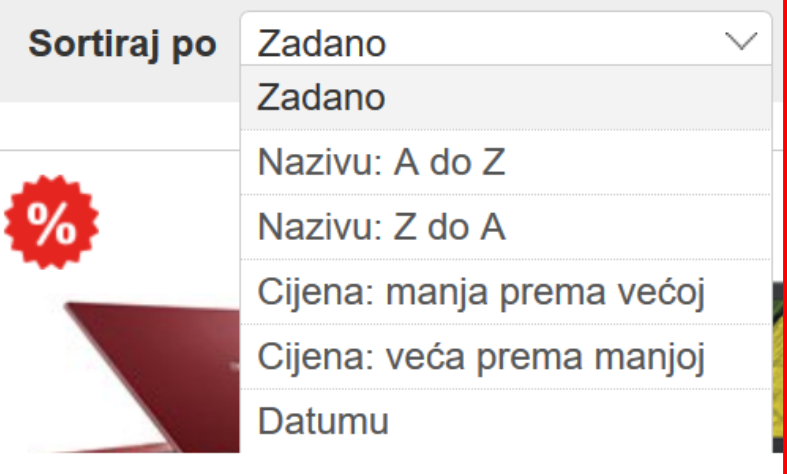

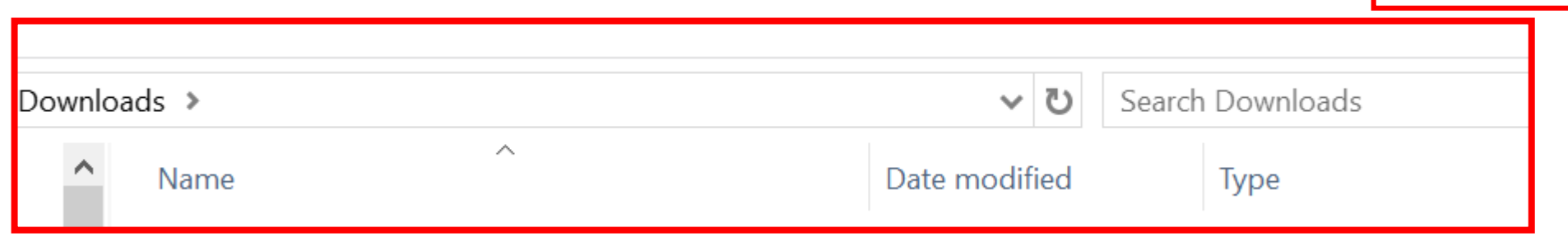

### 1. Primjer sortiranja (dva broja)

```
a=5b=1#Sortiraj uzlazno
print (a, b)
```
RJEŠENJE

```
|a=5|b=1#Sortiraj uzlazno
if a>b:
    temp=a
    a = bb=temp
print (a, b)
```
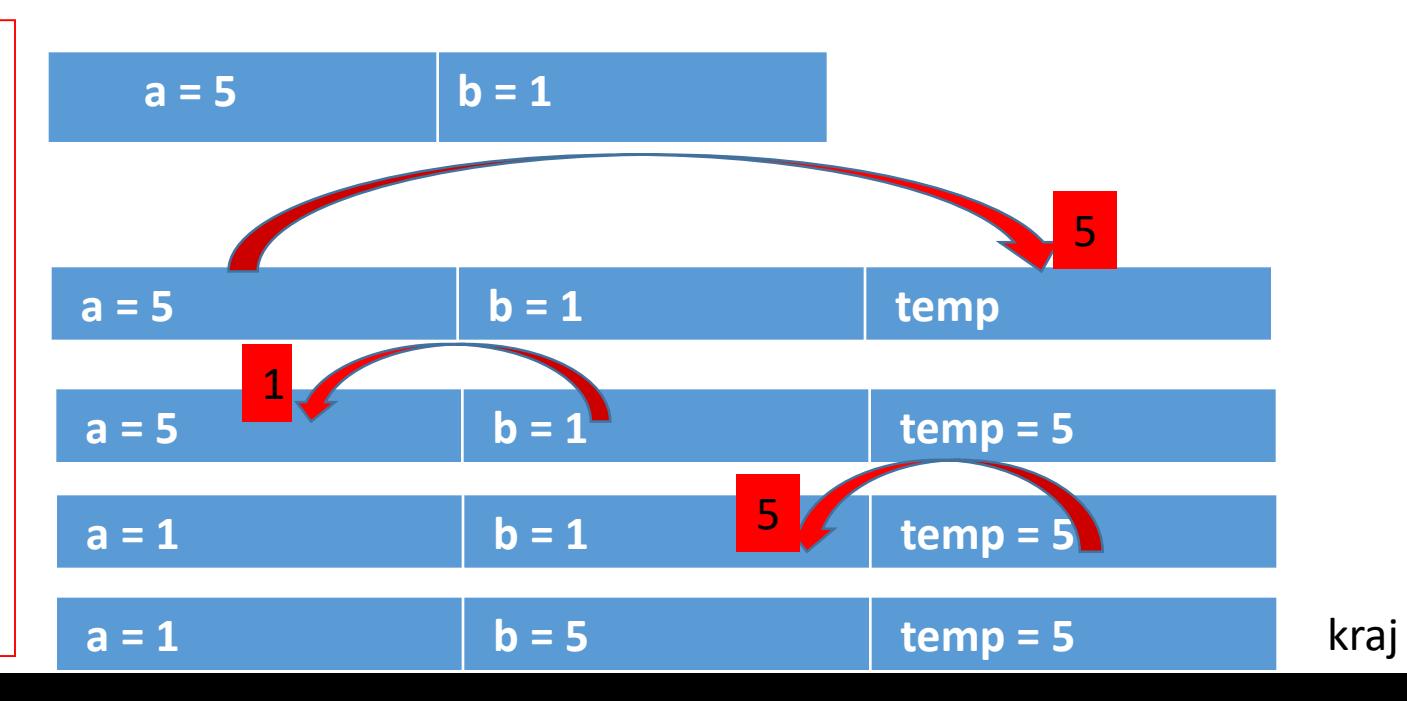

### 2. Primjer sortiranja (tri broja)

```
def sortiraj (a, b, c) :
    if a>b:temp=a
         a = bb=temp
    if a > c:
         temp=a
         a = cc = temp
    if b > c:
         temp=b
         b=cc = tempprint (a, b, c)a, b, c = map(int, input('Unesi 3 broja:'), split())sortiraj (a, b, c)
```
## SORTIRANJE ZAMJENOM (Bubble sort)

- Uspoređuju se susjedni elementi od početka niza do njegovog kraja
- SORTIRANJE SILAZNO:
- ako je element na poziciji **i** manji od elementa na poziciji **i+1** napravi zamjenu (*eng. swap position*)
- SORTIRANJE UZLAZNO:
- ako je element na poziciji **i** veći od elementa na poziciji **i+1**, napravi zamjenu (*eng. swap position*)

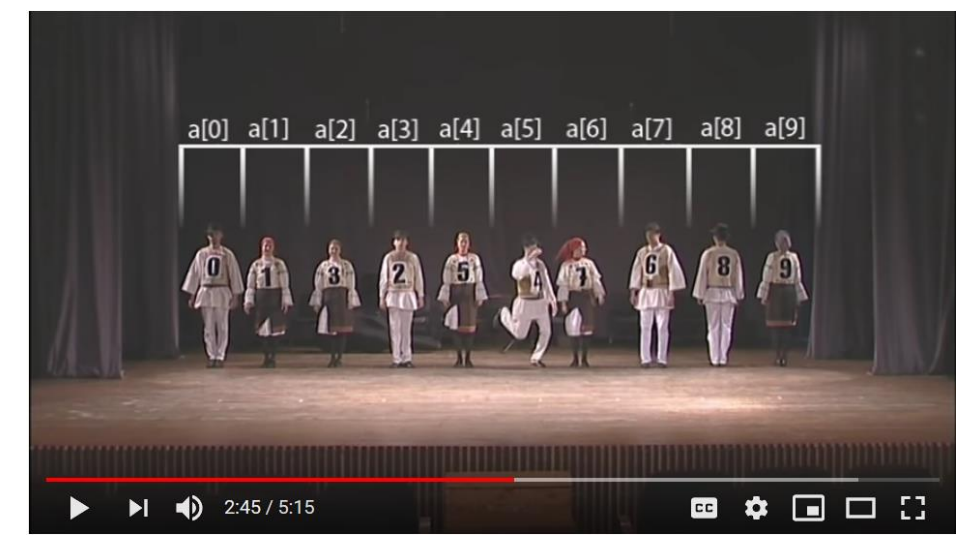

Klikni na sliku

#### Bubble sort – primjer br.1

 $\ln iz = [5, 4, 0, -3, 7]$ 

print ('Nesortirani niz:', niz)

 $for$  i in range  $(len(niz))$ :

```
for j in range (len (niz) -1):
    if niz[j]\n>niz[j+1]:
        temp=niz[j]niz[j]=niz[j+1]niz[i+1]=temp
```
print ('Sortirano uzlazno:', niz)

### Bubble sort – primjer br.2

Stvori niz od n slučajnih parnih i neparnih brojeva u rasponu od broja 1 do broja 100. Niz parnih brojeva sortiraj uzlazno, a neparnih silazno.

```
###########GLAVNI PROGRAM###########
\###Potprogrami####
                                                           from random import*
def uzlazno(): #funkcija za sortiranje uzlazno
                                                           n=int(input('Unesi broj elemenata niza:')) #unosimo broj elemenata niza
    for i in range (len(parni)):
                                                           parni=[] #deklaracija niza
         for j in range (len(parni)-1-i):
                                                           neparni=[] #deklaracija niza
              if parni[j]>parni[j+1]:
                   temp=parni[j]
                   parni[j] = parni[j+1][for i in range(n):parni[i+1]=tempprint ('Parni uzlazno=', parni)
                                                              a=randint (1,100) #generiranje i spremanje slučajnog broja od 1 do 100
                                                              if a%2==0: # ispitivamo da li je slučajan broj 'a' paran
def silazno(): #funkcija za sortiranje silazno
                                                                 parni.append(a)
    for i in range (len(neparni)):
         for j in range (len(neparni)-1-i):
                                                              else:
              if neparni[j]<neparni[j+1]:
                                                                 neparni.append(a)
                   temp=neparni[j]
                   neparni[j]=neparni[j+1]\vertsilazno() #pozovi funkciju
                   neparni[j+1]=temp
                                                                     #pozovi funkciju
                                                           uzlazno()
    print ('Neparni silazno=', neparni)
```
#### ALGORITMI SORTIRANJA

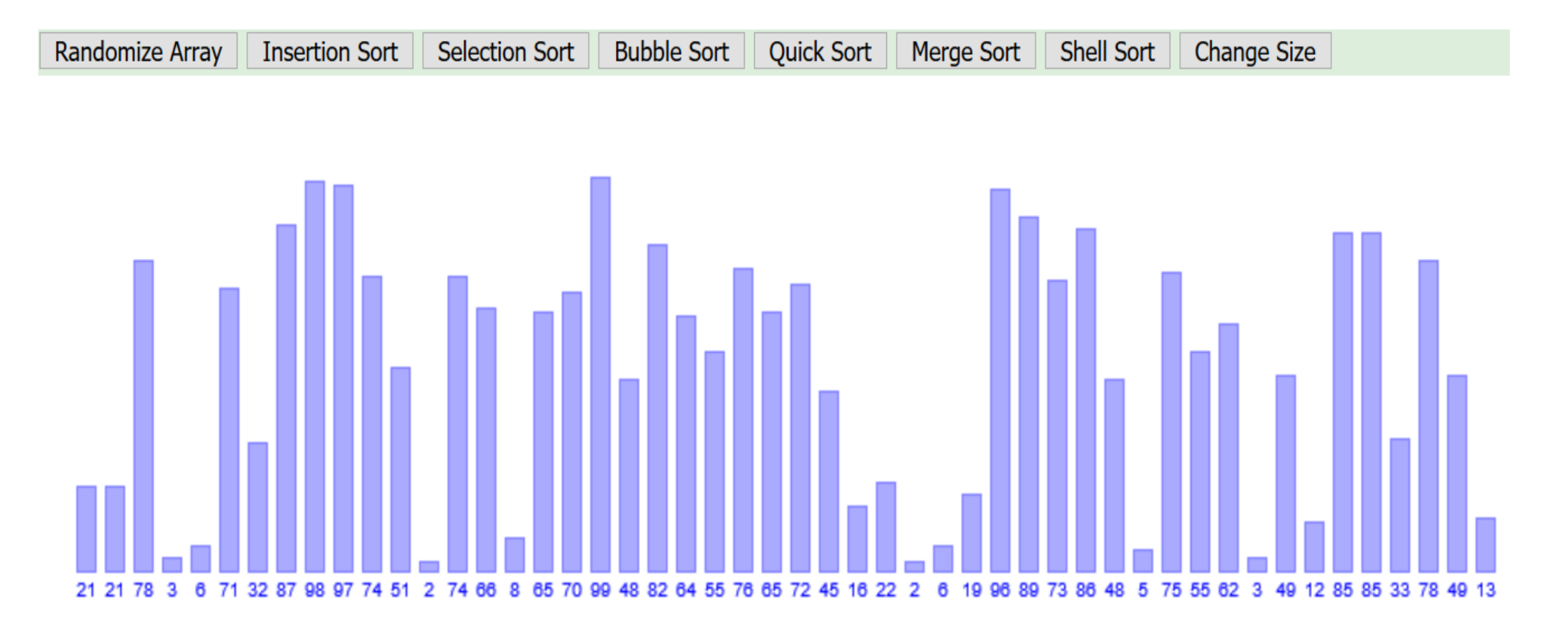

Klikni na sliku